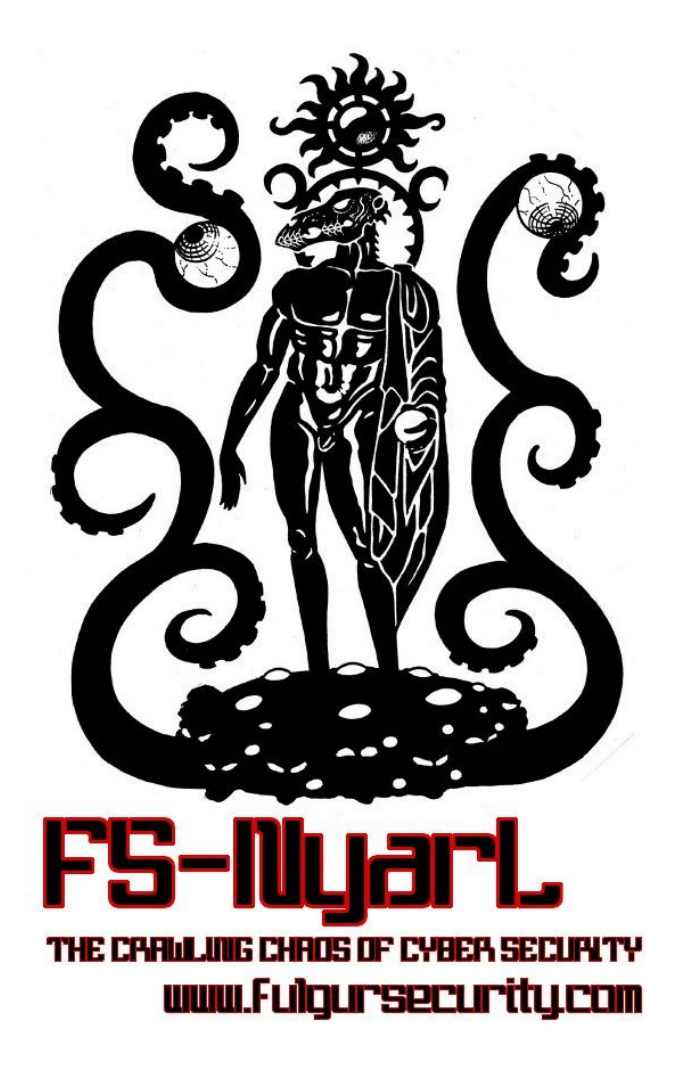

# **MANUAL**

**AUTHOA: Alberto Fontanella EMALL: itsicurezza @ yahoo.lt WEB: www.fulgursecurity.com** 

(c) Riberto Fontaneila & Fulgur Security

## **OVERVIEW**

NyarL it's Nyarlathotep, a mitological chaotic deity of the writer HP. Lovecraft's cosmogony. It's represent Crawling Chaos and FS-NyarL it's The Crawling Chaos of Cyber Security :-) A network takeover & forensic analysis tool - useful to advanced PenTest tasks & for fun and profit - but use it at your own risk!

- Interactive Console
- Real Time Passwords Found
- Real Time Hosts Enumeration
- Tuned Injections & Client Side Attacks
- ARP Poisoning & SSL Hijacking
- Automated HTTP Report Generator

### **ATTACKS IMPLEMENTED**

- MITM (Arp Poisoning)
- Sniffing (With & Without Arp Poisoning)
- SSL Hijacking
- HTTP Session Hijaking (Take & Use Session Cookies)
- Client Browser Takeover (with Filter Injection in data stream)
- Browser AutoPwn (with Filter Injection in data steam)
- Evil Java Applet (with Filter Injection in data stream)
- DNS Spoofing
- Port Scanning

## POST ATTACKS ORTA OBTAINED

- Passwords extracted from data stream
- Pcap file with whole data stream for deep analysis
- Session flows extracted from data stream (Xplico & Chaosreader)
- Files extracted from data stream
- Hosts enumeration (IP,MAC,OS)
- URLs extracted from data stream
- Cookies extracted from data stream
- Images extracted from data stream
- List of HTTP files downloaded extracted from URLs

## DE PENDENCIES (aka USED TOOLS)

- Chaosreader (already in bin folder)
- Xplico
- Ettercap
- Arpspoof
- Arp-scan
- Mitmproxy
- Nmap
- Tcpdump
- Beef
- SET
- Metasploit
- Dsniff
- **Macchanger**
- Hamster
- Ferret
- P0f
- Foremost
- SSLStrip

## **SETUP**

See conf/nyarl.conf CONFIGURATION FILE.

## **AUN**

 $./FS-NyarL$ 

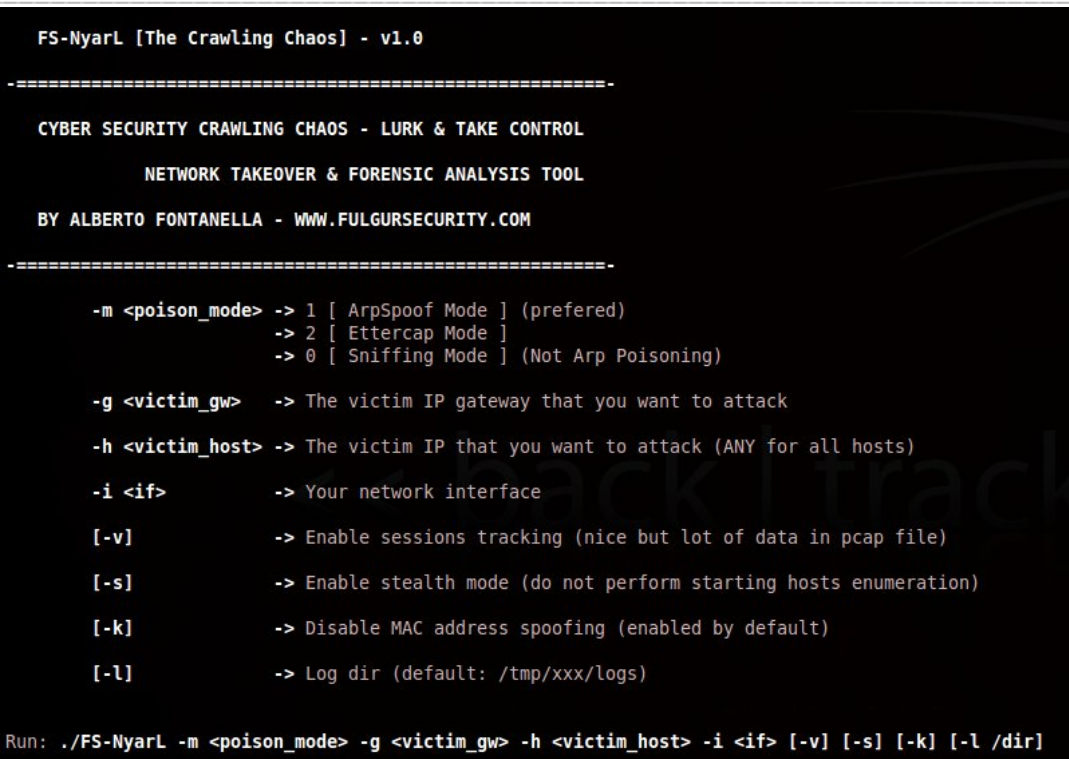

## **COMMANDS & STATUS**

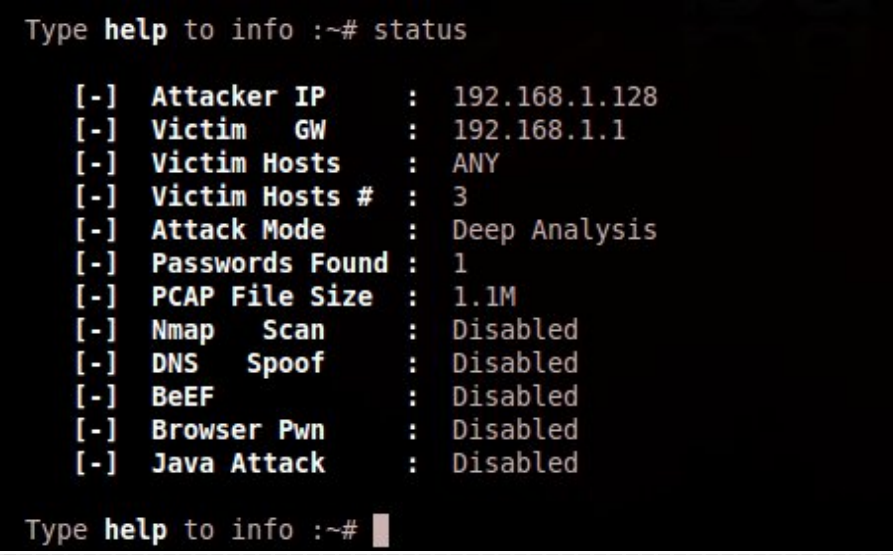

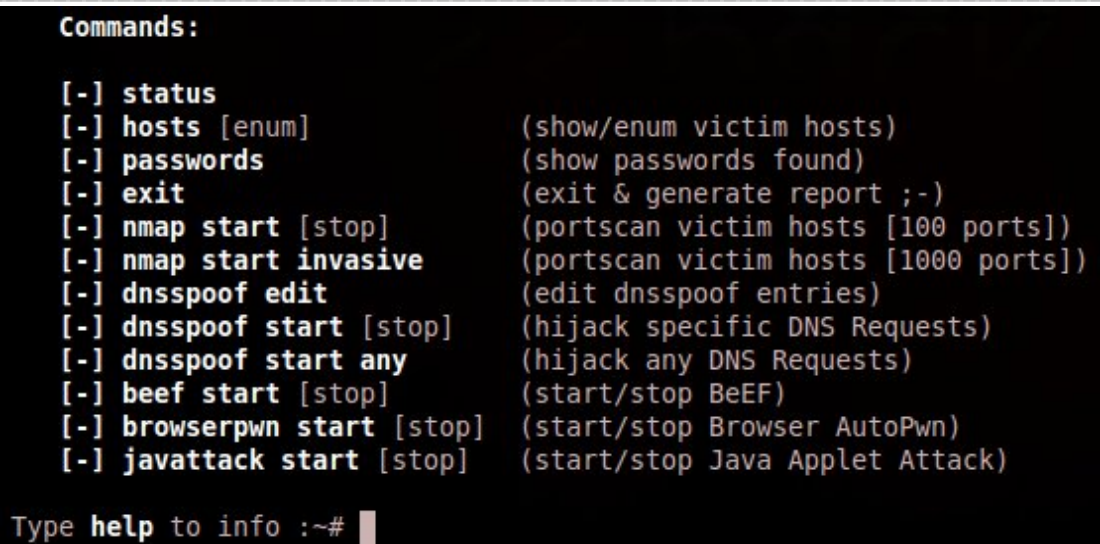

## MITM ATTACH & DEEP ANALYSIS

sudo ./FS-NyarL -m 1 -g 192.168.1.1 -h ANY -v

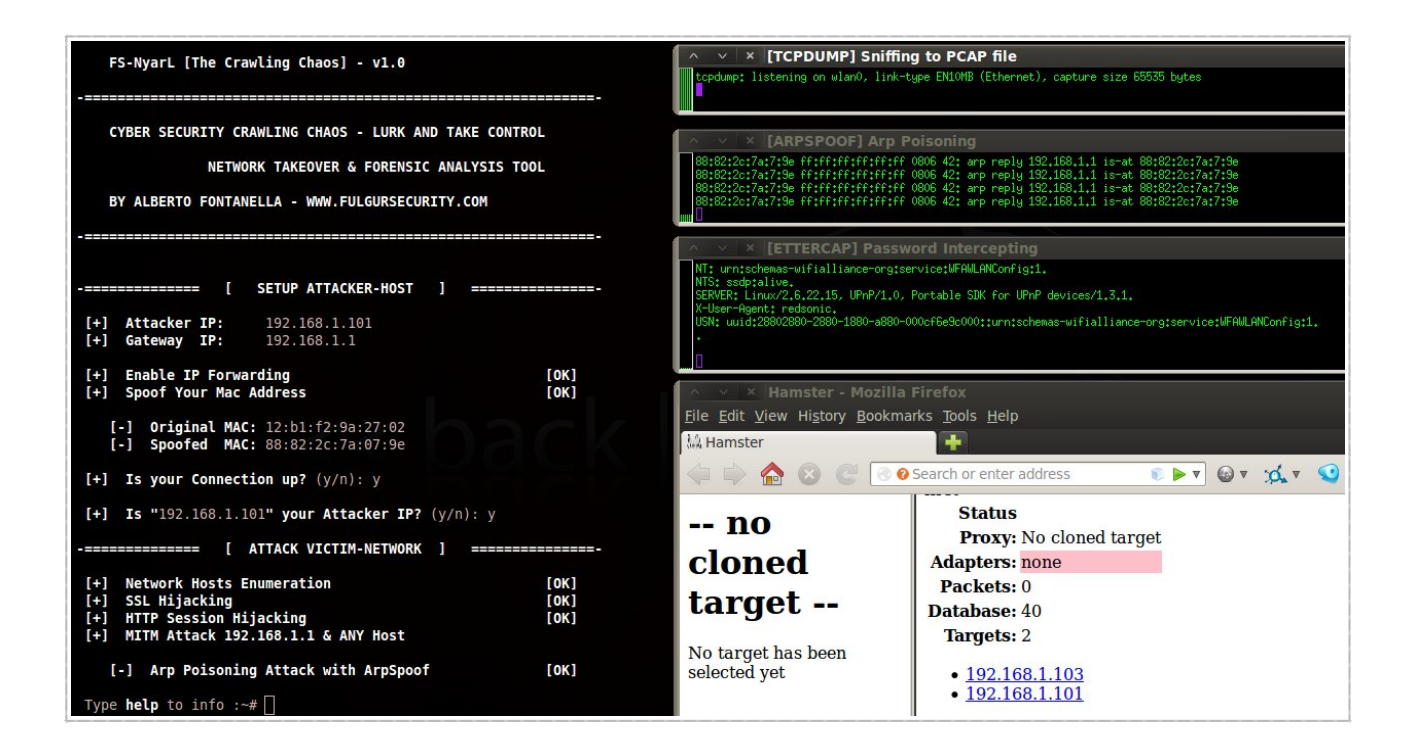

#### PASSWOAD SNIFFING:

```
Type help to info :~# passwords
   [-] Victim Passwords Found: 1
      [1]Victim : 192.168.1.128
       Protocol: TCP
                   62.149.158.90:80
       IP/Port :
       URL
                   http://webmail.aruba.it//xfm.html? v =v4r1b17.20120629 1045
                ×
       Username :
                   victim@site.com
       Password :
                   abcabc123
Type help to info : -#
```
### CLIENT SIDE ATTACH: EVIL JAVA APPLET

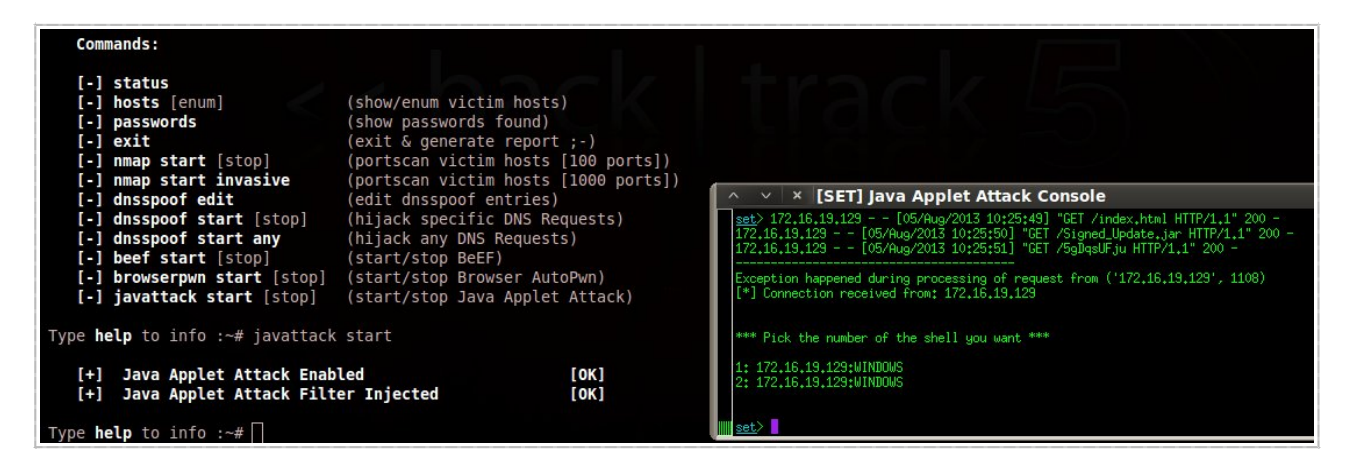

## CLIENT SIDE ATTACH: BAOWSEA AUTOPWN

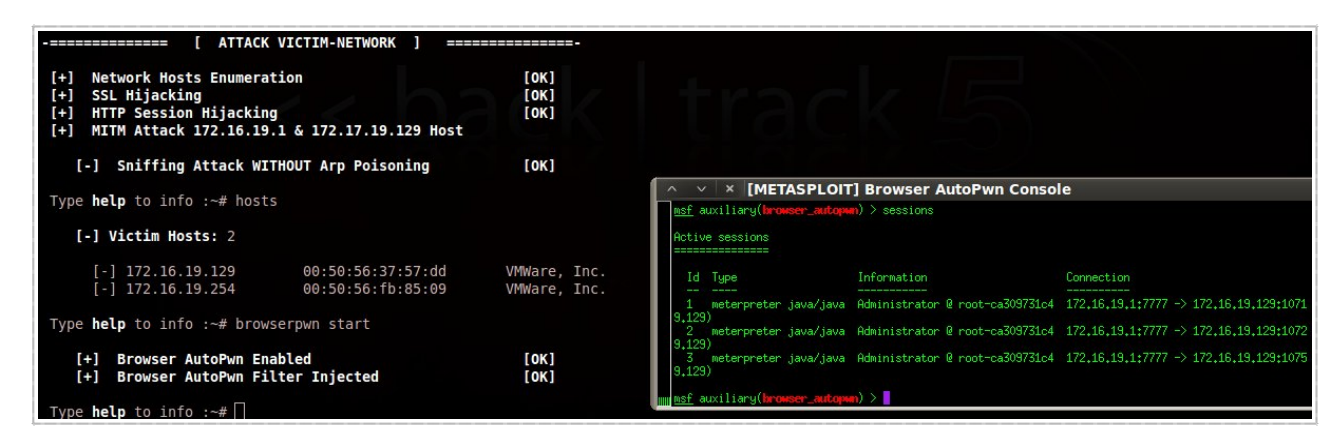

## CLIENT SIDE ATTACH: BAOWSEA EAPLOIT FAAMEWOAK

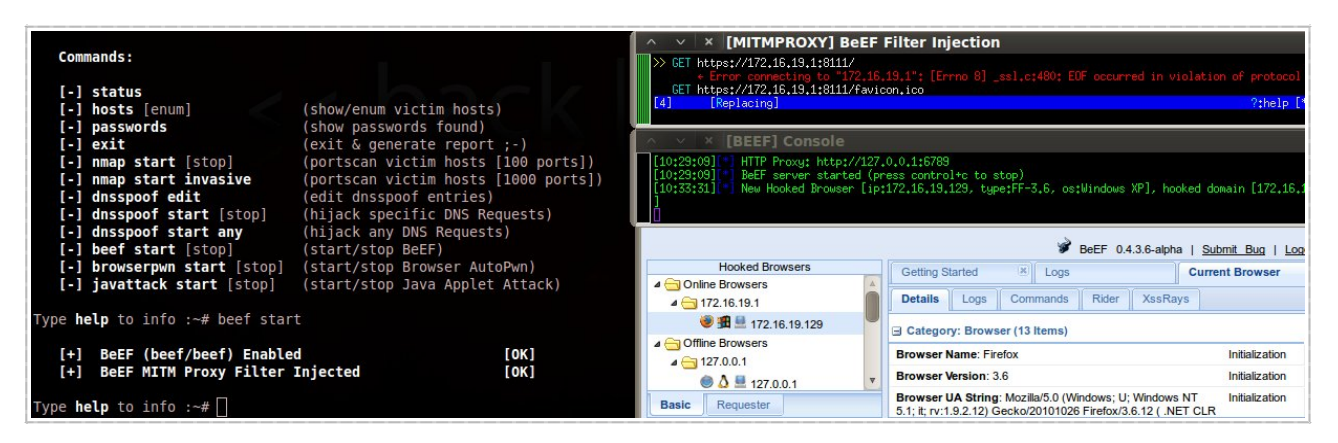

## **ONS SPOOFING ATTACK**

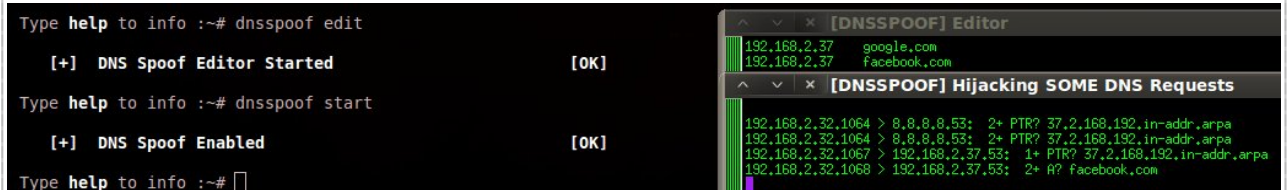

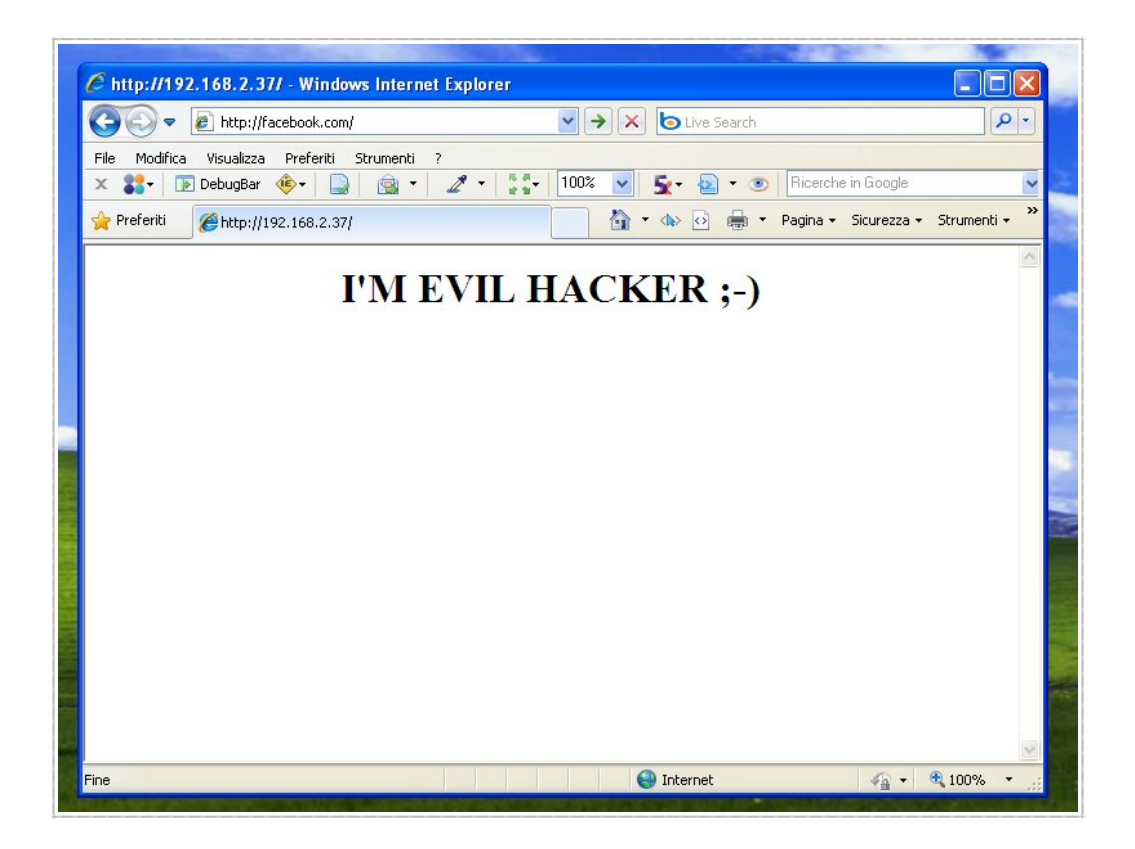

## Fulgur Security — IllyarL Manual 1.0

## END OF THE GRMES  $\&$  REPORT  $:-1$

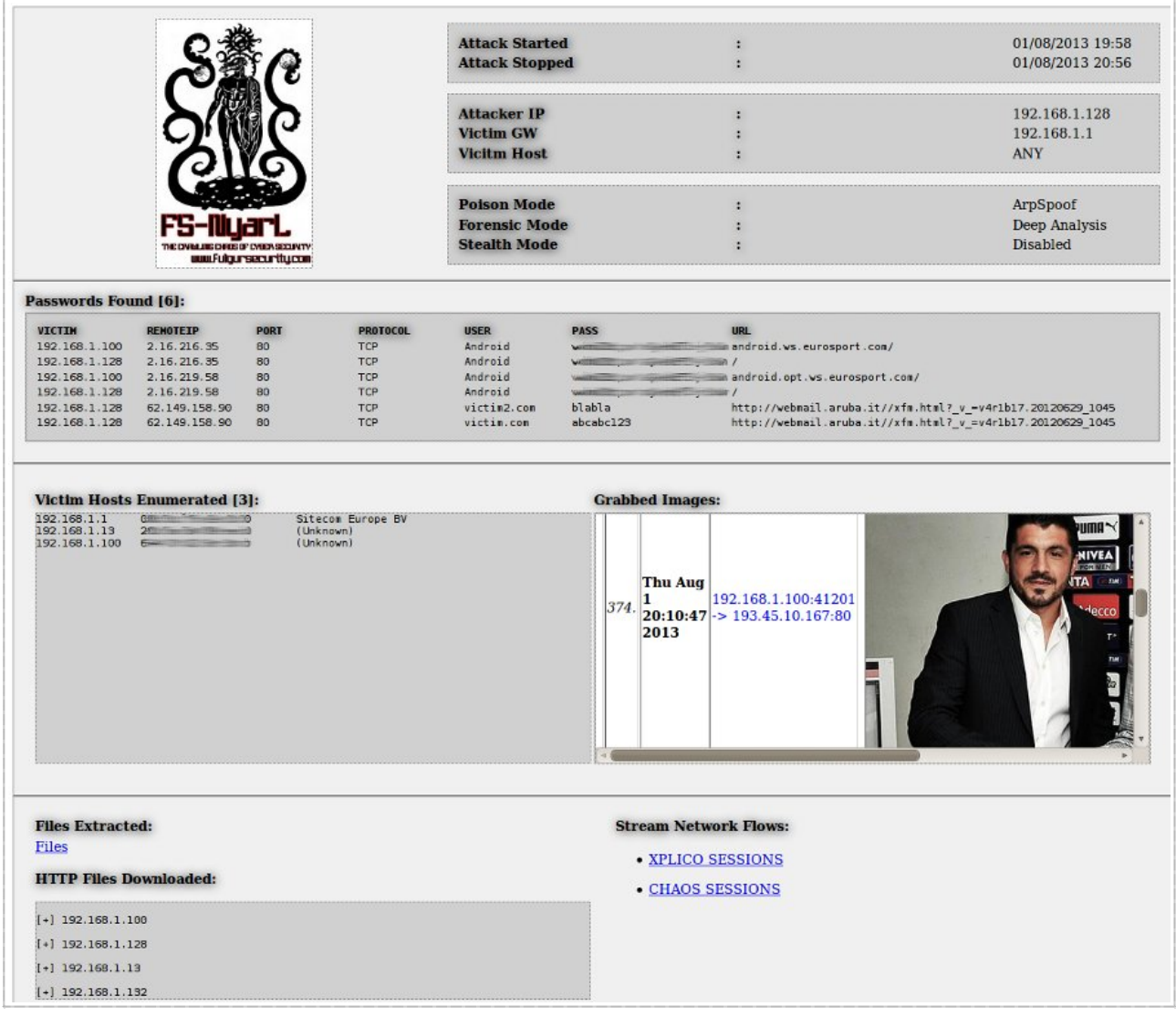

### **EDF**

Nyarlatothep picture by Tillinghast23 (tillinghast23.deviantart.com)

# WWW.FULGUASECUAITY.COM